## **Fundamentals of Computer System - chapter 13. File input and output**

# 민기복

# Ki-Bok Min, PhD

서울대학교 에너지자원공학과 조교수 Assistant Professor, Energy Resources Engineering

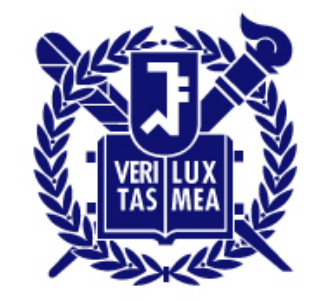

# **Last Week Chapter 10. Arrays and Pointers (**배열과 포인터**)**

- Arrays initialization, assignment,
- Multidimensional arrays
- Pointers and arrays
- Functions, Arrays, and Pointers
- Pointer operations

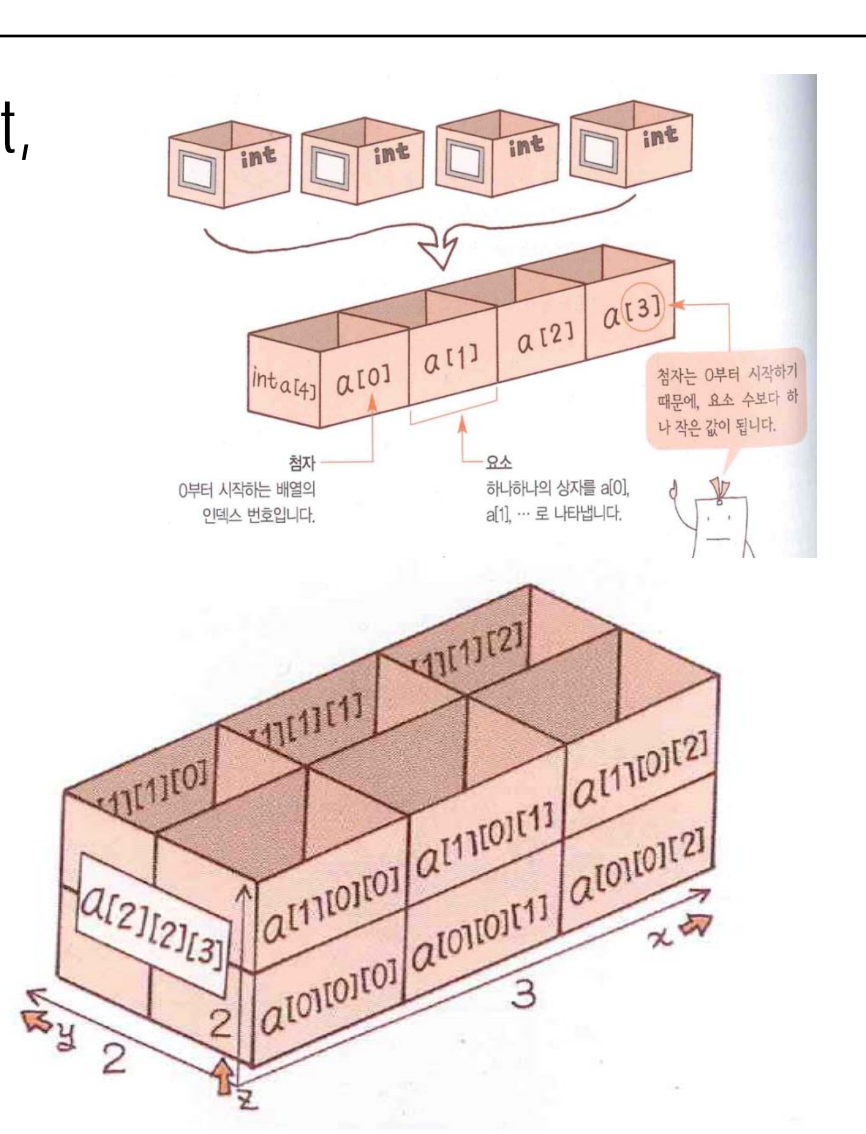

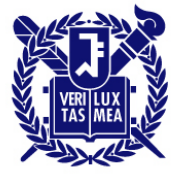

#### **Pointers: a first look What is it?**

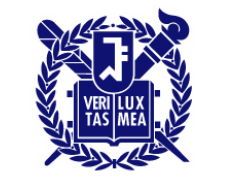

- Pointer: a variable whose value is a memory address
- 포인터는 주소를 값으로 가지는 변수이다.
	- Char 형 변수 → 문자
	- int형 변수 → 정수
	- 포인터변수 →
- People: a name and a value
- Computer: an address (a computer's version of name) and a value

## **Pointers: a first look the indirection operator(**간접연산자**)**

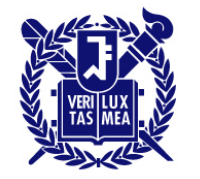

SEOUL NATIONAL UNIVERSITY

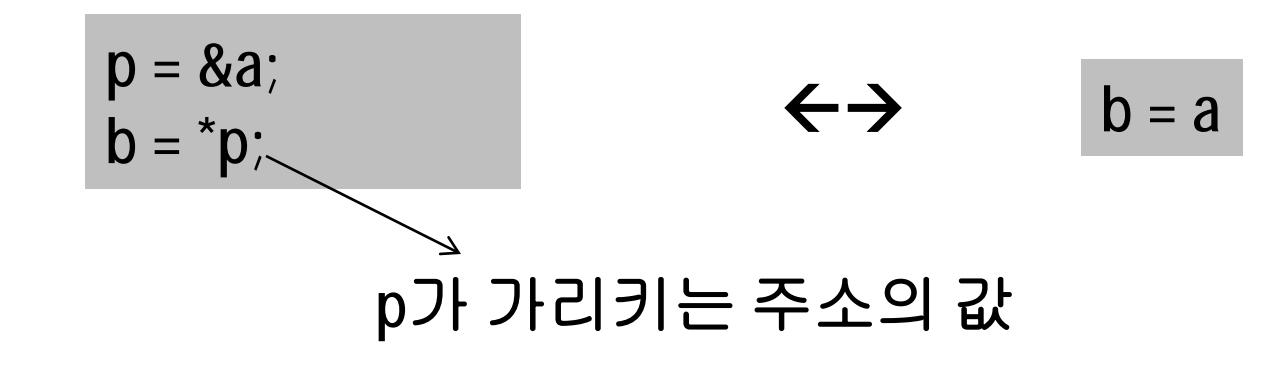

#### ex)

#### $a = 3;$

#### p = &a; //a를 가리키는 포인터

#### b = \*p; //p이 가리키고 있는주소의 값을 b에 대입

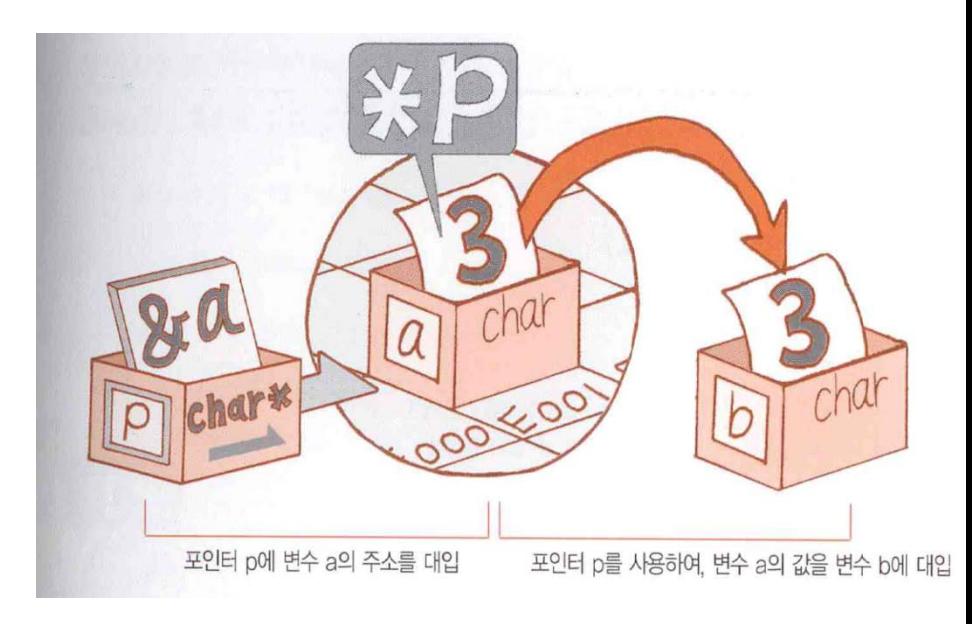

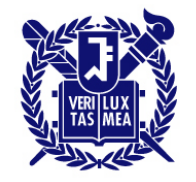

- Array is simply a disguised use of pointers. (배열표기는 실제로는 포인터의 변장된 사용에 불과하다)
- 배열명은 곧 그 배열의 시작주소이다.
- Pointers can do array subscripting operations.

- For an array flizny, the following is true.
	- $-$  flizny  $=$  &flizny[0]
	- Both flizny and &flizny[0] represent the memory address of first element. Both are constants because they remain fixed.

#### **Pointers pointers and arrays**

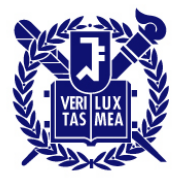

**SEOUL NATIONAL UNIVERSITY** 

• With an array *dates*,

dates + 2 == &dates[2] /\* 주소가 같다.\*/

\*(dates + 2) == dates[2] /\* 값이 같다.\*/

- Close connection between arrays and pointers!!!
- Use a pointer to identify an individual element of an array and to obtain its value.
- Two different notations for the same thing.
- 실제로 C언어 표준은 배열표기를 포인터로 서술한다. ar[n] → \*(ar+n)

### **Pointers Pointers and Arrays (**포인터와 배열**)**

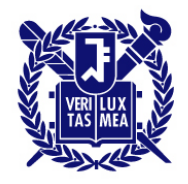

SEOUL NATIONAL UNIVERSITY

```
#include~<stdio.h>
 2i int main(void)
3)\left\{ \right.4<sup>3</sup>int ary [5] = \{10, 20, 30, 40, 50\}5)int *ptr, if\frac{6}{2}<br>9
         ptr = ary;for (i = 0; i < 5; i++) printf( "%6d", ary[i]);
              print(f("\#n\#n")10^{\circ}for (i = 0; i<5; i++) printf( "%6d", \star(ptr + i));
111
               print(f("\#n\#n");
12^{1}for (i = 0; i<5; i++) printf( "%6d", \star(ary + i));
13)print(f("\#n\#n")14for (i = 0; i<5; i++) print(f( "%6d", ptr[i]);
15<sub>i</sub>print(f("\#n\#n")16)
17<sub>i</sub>return 0:
18 L I
```
**pointer2.c**

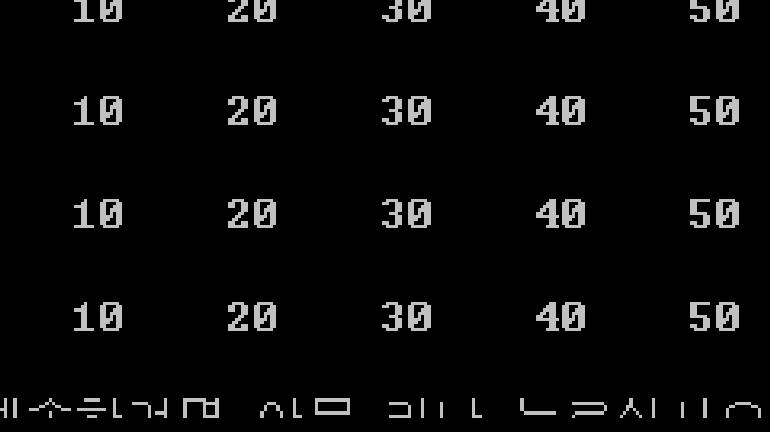

#### **Pointers pointers and arrays**

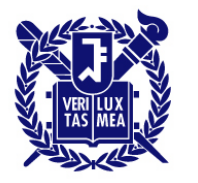

- 포인터에 1을 더하면 C는 하나의 기억단위를 더한다 (short  $-2$  byte, int  $-4$  byte, double  $-8$  byte).
- 즉, 주소가 다음 바이트가 아니라 다음 원소(element)의 주소로 증가한다 – 포인터가 가리키는 객체의 종류를 선언해야 하는 이유.
- 데이터 객체(data object)는 값을 저장하는 데 사용할 수 있는 데이터 저장 영역을 일반적으로 지칭하는 용어 **p**가 포인터 변수일때 **p+i**가 의미하는 값은 **p + i\* sizeof(**대상체**)** 이다**.**

#### **Pointers pointers and arrays**

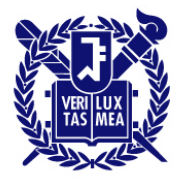

SEOUL NATIONAL UNIVERSITY

 $\Box$   $\Box$ 

```
1\mathbb{I} #include <stdio.h>
 2 int main(void)
 3}.
     \left\{ \right\}400 - 300int ary [5] = \{10, 20, 30, 40, 50\};
          int *ptr, i;
          ptr = 8ary[2];for (i = 0; i < 5; i++) printf( "%6d", ary(i));
               print(f("\#n\#n")10<sup>3</sup>for (i = -2; i < 3; i++) printf( "%6d", *(ptr + i));
11<sub>1</sub>print(f("\#n\#n");
12)
13\mathrm{i}return O:
                                             10
                                                      20
                                                               30
                                                                        40
                                                                                 50
\vert 4 \vert L \}10
                                                      20
                                                                                 50
                                                               30
                                                                        40
```
**pointer3.c**

계속하려면 아무 키나 누르십시오

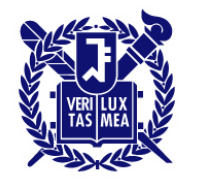

**SEQUL NATIONAL UNIVERSITY** 

• Suppose you want a function that returns the sum of the elements of an array, *marbles*

- Calling a function
	- total = sum(marbles); // 가능한 함수 호출의 예
- Prototype (declaration)
	- int sum(int \* ar) // 대응하는 함수 프로토타입

배열이름은 첫 번째 원소의 주소이기 때문에 배열 이름을 실전달인자로 사용하려면 대응하는 **형식매개변수가 포인터**여야 한다.

## **Pointers Functions that operates on an array**

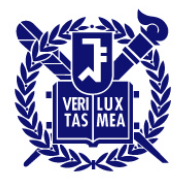

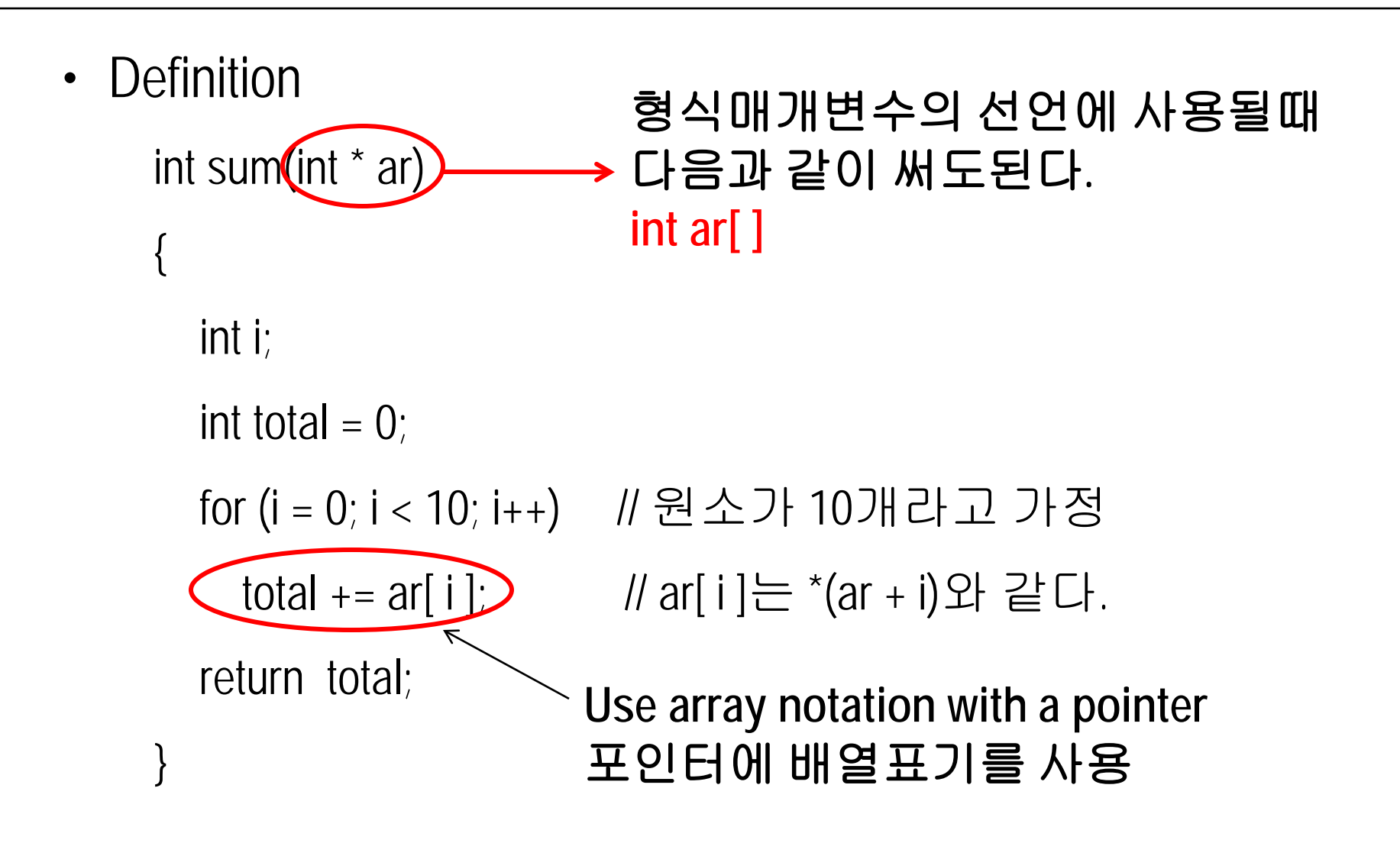

#### **Pointers Usinig Pointer Parameters**

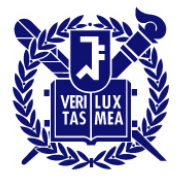

**SEOUL NATIONAL UNIVERSITY** 

int sum(int  $*$  ar, int n); int sum(int  $*$ , int ); int sum(int ar[ ], int n); int sum(int [ ], int) ;

**Four prototypes are identical**

int sum(int  $*$  ar, int n) { …}

int sum(int ar[ ], int n)

{ …}

**Two definitions are identical**

#### **Pointers Using Pointer Parameters**

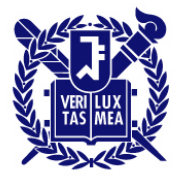

```
\Box/* sum_arr2.c -- sums the elements of an array */
 #include stdio.h>
 #define SIZE 10
 int sump(int \star start, int \star end);
E Int main(Void)
                                                     Use two pointers to describe the arrayint marbles[SIZE] = {1,2,3,4,5,6,7,8,9,10};
      long answer;
     \frac{1}{2} answer = sump(marbles, marbles + SIZE);
     printf("The total number of marbles is %ld.\n", answer);
     return 0:
    \frac{1}{2} no inter srithmetic \frac{1}{2}⊟ int sump(int * start, int * end)
     int total = 0while (start \le end)
         total \ast= \aststart; /* add value to total
                                                                \star/
          start++; \rightarrow /* advance pointer to next element */
                                                  The total number of marbles is 55.
      return total:
                                                  Press any key to continue
```

```
a/* order.c -- precedence in pointer operations */ |
#include <stdio.h>
 int data[2] = \{100, 200\};
                                                         ERSITY
\frac{1}{2} int moredata[2] = {300, 400};
aint main(void)
 \left\{ \right.int \star p1, \star p2, \star p3;
     p1 = p2 = datap3 = moredata;print f(" + p1 = %d, + p2 = %d, + p3 = %d%\starp1 , \starp2 , \starp3);
     print(f(" * p1++ = Xd, *++p2 = Xd, (*p3)++ = XdWn".*p1++, *+p2, (*p3)++);
     printf(" +p1 = Xd, +p2 = Xd, +p3 = XdWn".\starp1 , \starp2 , \starp3);
```
return 0;

}

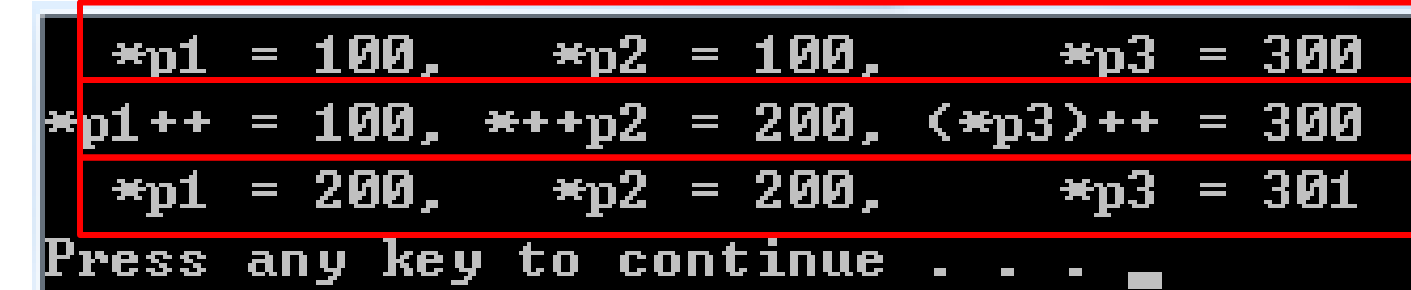

#### **Pointers Pointer operations**

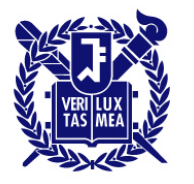

- Assignment
	- $-$  ptr1 = urn; *//assign an address to a pointer*
- Value finding
- Taking a pointer address
- Adding an integer to a pointer
- Incrementing a pointer
- Subtracting an integer from a pointer
- Decrementing a pointer

#### **Pointers Pointer operations**

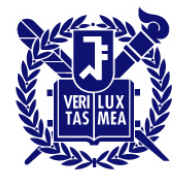

- Differencing
- Comparisons

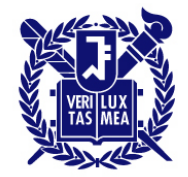

- int zippo $[3][4]$
- zippo는 그 배열의 첫번째 원소의 주소  $\rightarrow$  zippo ==&zippo[0]  $\rightarrow$  zippo[0] == &zippo[0][0]  $\rightarrow$  \*(zippo[0]) ==zippo[0][0]  $\rightarrow$ \*(zippo) == zippo[0]

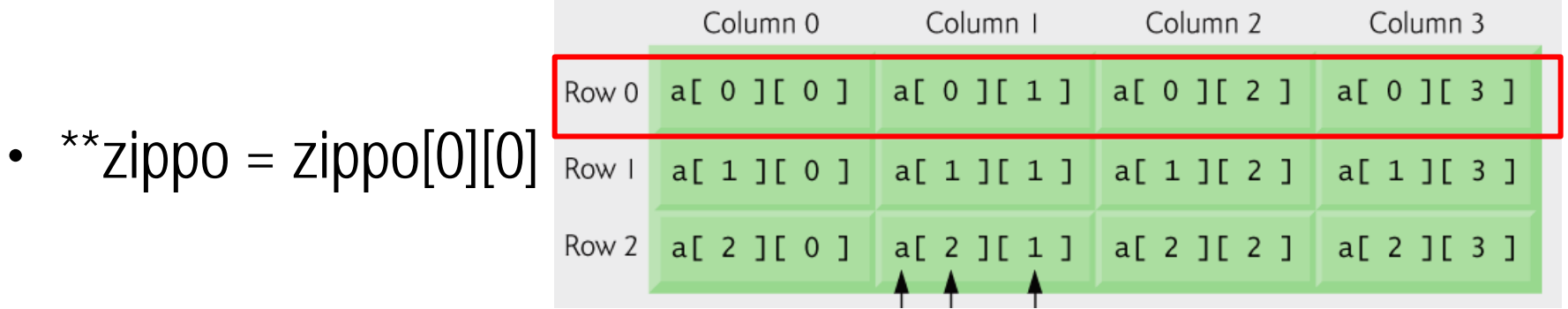

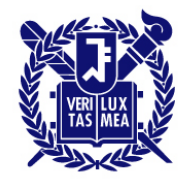

SEOUL NATIONAL UNIVERSITY

• 값 표현

zippo[ m ][ n ]  $=$   $\angle$  \*(\*(zippo+ m) + n)

• 주소 표현  $\&$ zippo[ m ][ n ] == \(\*(zippo+m) + n) **Compiler use these form faster computation.** 

- 2차원 배열을 나타내는 포인터 변수에는 \*를 두 개를 써야 비로소 값을 나타낸다. \*를 하나 썼을 때 여전히 주소를 나타냄 → 2차원 포인터.
- 1차원 포인터 → \* zippo → 값
- 2차원 포인터 → \*\* zippo → 값

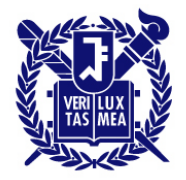

```
#include \le stdio.h>2∄ int main(void)
31
    \left\{ \right\}int ary [3][2] = \{(1,2), (3,4), (5,6)\}4]
\mathbf{5}int i.i.
\frac{1}{2}for(i = 0; i < 3; i++) {
              print(f("\#n * (ary*Zd) : Zp\#t", i, * (ary+i));for (i = 0; j < 2; j++)print(f("Z5d", -(*(ary+i)+j))).10)
111
         print(f("\#n"))12)
13)
         return 0:
14)
15)
```
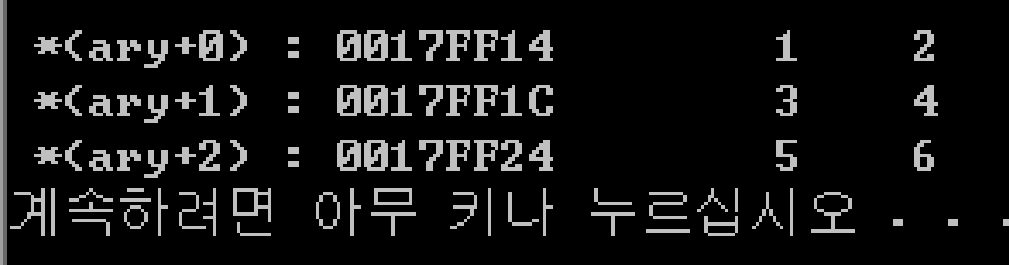

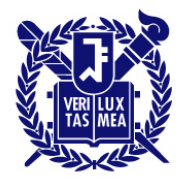

```
\approx /* zippo1.c -- zippo info */
∰<sup>L</sup>#include <stdio.h>
im int main(void)
  ₹
       int zippo[4][2] = { \{2,4\}, \{6,8\}, \{1,3\}, \{5, 7\} };
       printf(" zippo = xp, zippo + 1 = xp^{\frac{m}{2}},
                    zippo, and a structure of the structure of the structure of the structure of the structure of the structure of
                                       zipp0 + 1);
       printf("zippo[0] = xp, zippo[0] + 1 = xpwn",zippo[0], zippo[0] + 1);printf(" +zippo = %p, +zippo + 1 = %p#n",\starzippo, \starzippo + 1);
       printf("zippo[0][0] = %d#n", zippo[0][0])printf(" *zippo[0] = %d\n", *zippo[0]);<br>printf(" **zippo = %d\n", **zippo);<br>printf(" **zippo = %d\n", **zippo);<br>printf(" zippo[2][1] = %d\n", zippo[2][1]);
       printf("*(\neq (z)ippo+2) + 1) = %d\n", \neq (\neq (z)ippo+2) + 1));
       \frac{1}{4} byte x 2 = 8 byte
                                                       zippo = 0017FPOC,zippo + 1 = 0017FF14zippo[0] = 0017FF0C, zippo[0] + 1 = 0017FF10
              4 byte x 1 = 4 byte
                                                      \ast zinno = 0017FF0C.
                                                                                       *zippo + 1 = 0017FF10
              4 byte x 1 = 4 bytezippo[0][0] = 2*zippo[0] = 2#zippo = 2zippo[2][1] = 3*(*(zippo+2) + 1) = 3
                                                    게 모든 모자 비 보다 주고 배
                                                                                    노군시피쇼
```
 $\Box$   $\Box$ 

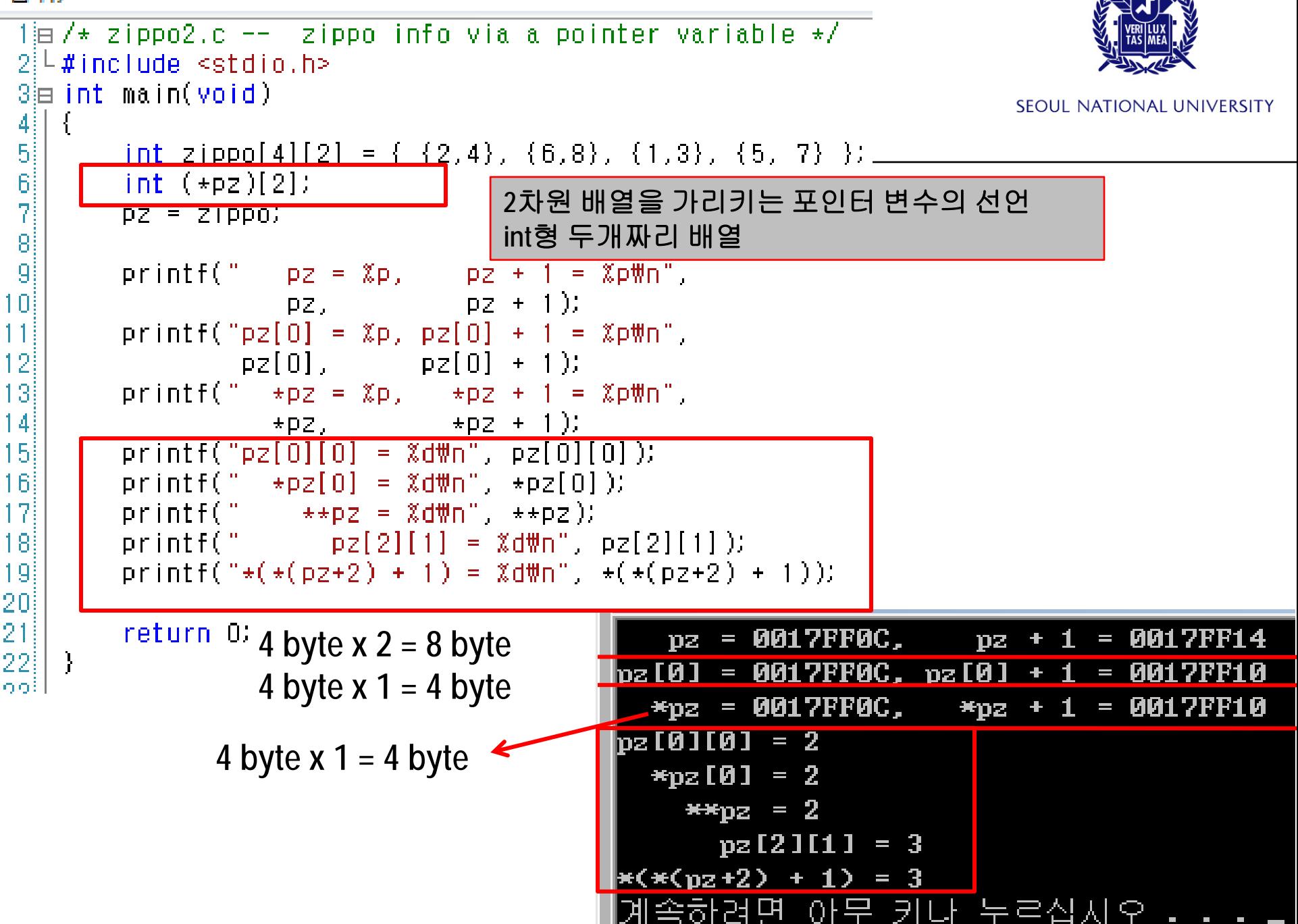

## **Pointers Functions and multidimensional arrays**

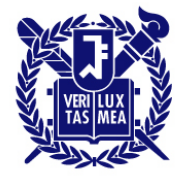

**SEQUL NATIONAL UNIVERSITY** 

- 2차원 배열을 전달인자로 하는 함수의 예 (pt가 형식매개변수일때)
- Int junk[3][4] =  $\{\{2,4,5,8\},\{3,5,6,9\},\{12,10,8,6\}\};$

- void somefunction (int (\* pt)[4]); or
- void somefunction(int pt[  $\vert [4]$ );

• …

```
抽// array2d.c -- functions for 2d arrays
2 #include <stdio.h>
Pointers
-31
Full int sum2d(int (*ar)[COLS], int rows); // another syntax<br>Beint main(void)
                                                                                                               SEOUL NATIONAL UNIVERSITY
9 \mid \mid \mid10<sup>1</sup>int junk[ROWS][COLS] = {
11\{2, 4, 6, 8\},\begin{array}{c} 12 \\ 13 \end{array}{3, 5, 7, 9},
         );  <sup>{12,10,8,6}</sup>      │행과 열의 합을 각각 구하는 프로그램
|14|\begin{bmatrix} 15 \\ 16 \end{bmatrix}sum_rows(junk, ROWS);
17
         sum_cols(junk, ROWS);
18printf("Sum of all elements = %d\n", sum2d(junk, ROWS));
19
20)
         return 0;
21.
أوو
23<mark>⊟ void sum_rows(int ar[][COLS], int rows)</mark><br>24 LI
\frac{1}{24} \frac{1}{2}\frac{25}{26}int r;
        int c:
27<br>28<br>29<br>30
        int tot;
        for (r = 0; r < rows; r++)31
            tot = 032<br>33<br>34<br>35<br>36
            for (c = 0; c < 00LS; c++)tot += ar[r][c];
            printf("row Xd: sum = XdWn", r, tot);37138⊟ void sum_cols(int ar[][COLS], int rows)
39 \mid \{|row 0: sum = 20
40)
        int r;
                                                                                                           row 1: sum = 24
41
        int c;
                                                                                                           |row 2: sum = 36
42
        int tot;
                                                                                                           col 0: sum = 17
43
        for (c = 0; c < 00LS; c++)col 1: sum = 1944
45
                                                                                                           |col 2: sum = 21
46
            tot = 0;
                                                                                                           |col 3: sum = 23
47
            for (r = 0; r < rows; r++)Sum of all elements = 80
48
                tot += \ar[r][c];
                                                                                                           |계속하려면 아무 키나 누르십시
491
            printf("cal Xd) = xum = xdm". c. tot.
```
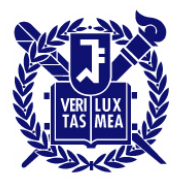

## **Chapter 10. Arrays and Pointers (**배열과 포인터**)**

- Pointers and arrays
- Functions, Arrays, and Pointers
- Pointer operations
- Pointers and multidimensional (2D) arrays
- Functions and multidimensional (2D) arrays
- Try to understand the following files which are available in the eTL
	- pointer1.c, pointer2.c, pointer3.c, poiner4.c, order.c, zippo1.c, zippo2.c, array2d.c

#### **Chapter 13. File I/O What is a file?**

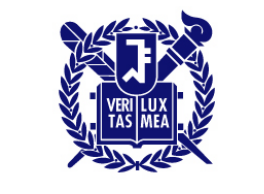

SEOUL NATIONAL UNIVERSITY

- File: 데이터나 프로그램 등을 디스크 상에 기록한 것
	- Text file : composed of text. we (human) can recognize it. Also called ASCII file

Ex) C source file

– Binary file : composed of codes. Only programs can recognize it. we (human) have no idea.

Ex) object file

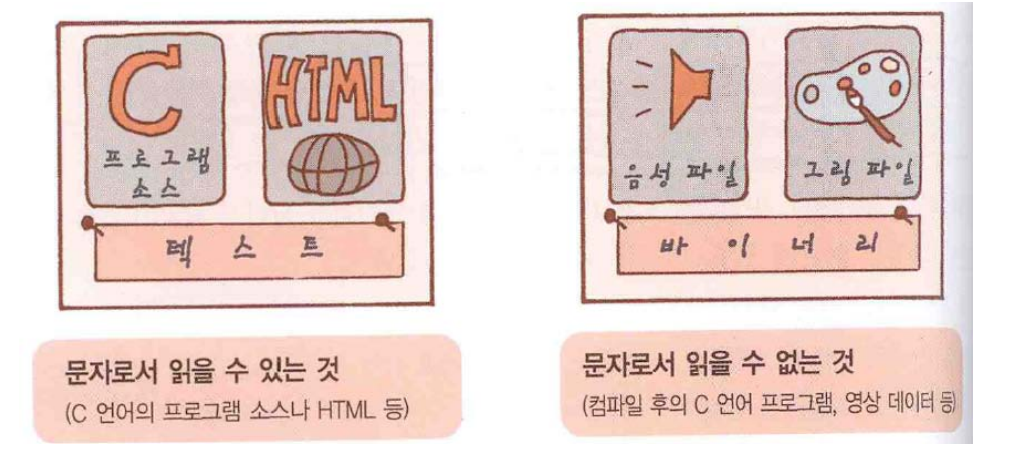

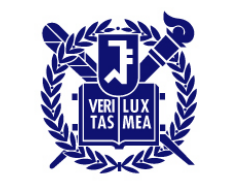

- Low-level I/O: fundamental I/O services provided by the operating system
- Standard high-evel I/O: standard package of C library functions and stdio.h header file definition  $\rightarrow$  ANSI C.
	- Many specialized functions handling different I/O problems
	- Buffer (an intermediate storage area, 512 Byte ~ 16 MByte) is used for input & output.  $\rightarrow$  greatly increase the data transfer rate

#### **File Order to handle a file**

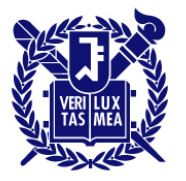

- Order to handle a file
	- Open a file and bring a file pointer
	- Read and write a file through a file pointer
	- Close a file

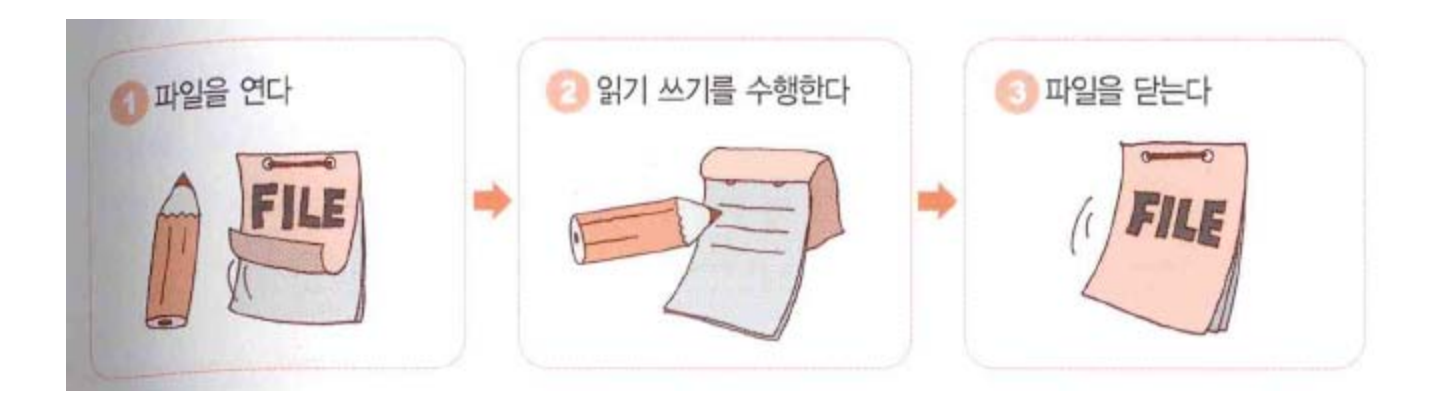

#### **Reading a file A simple example (read.c)**

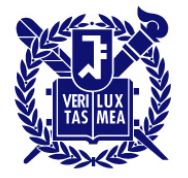

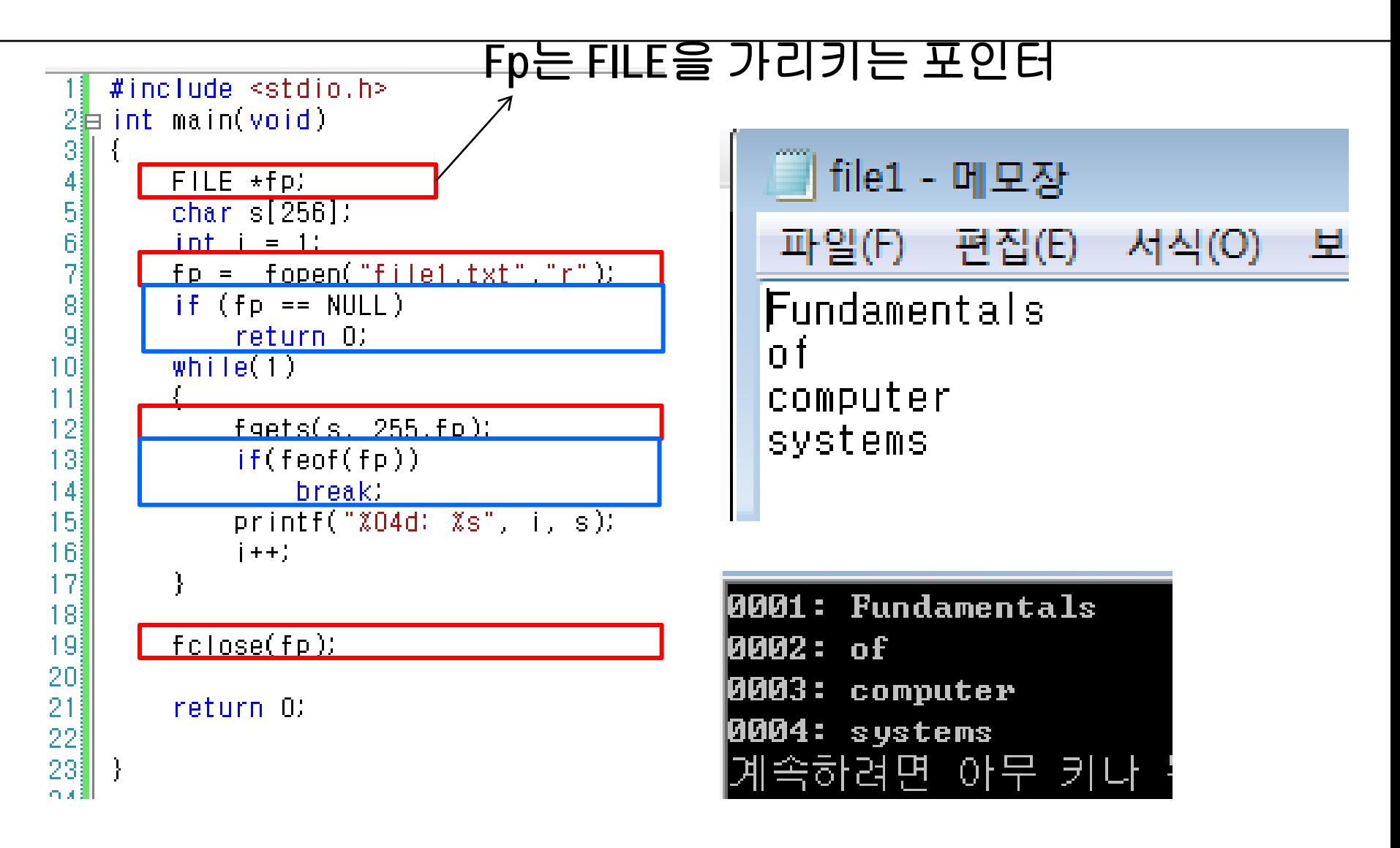

# **fopen()**

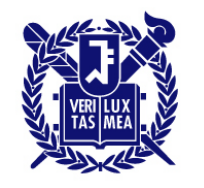

- fopen()
	- used to open a file.
	- Already declared in stdio.h
	- fopen() returns a file pointer (ex. fp). Returns NULL when it cannot open the file.
	- FILE is a structure (will be covered next week)

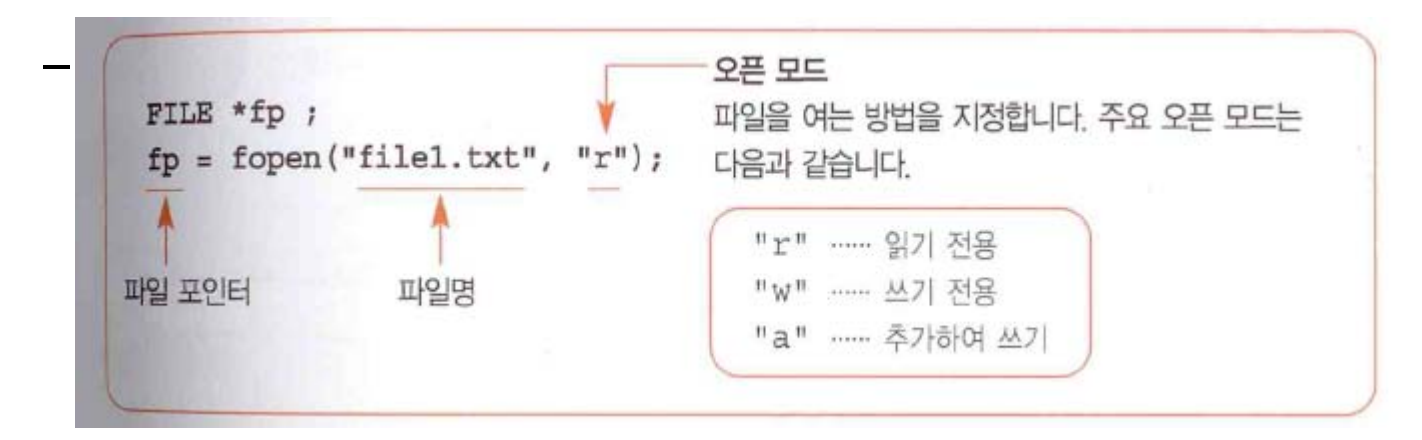

#### **fopen() open mode**

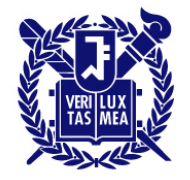

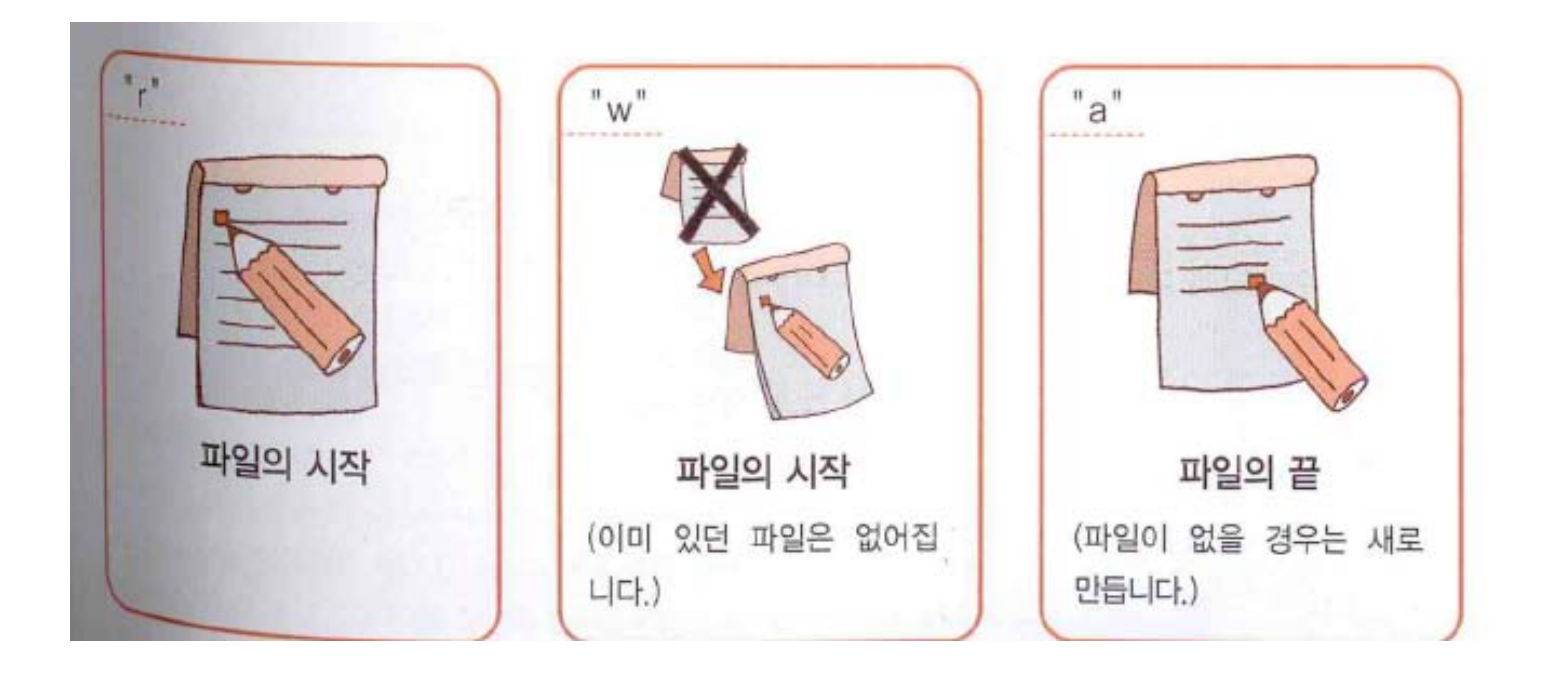

#### **fopen() open mode**

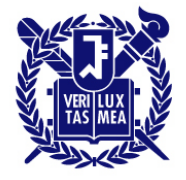

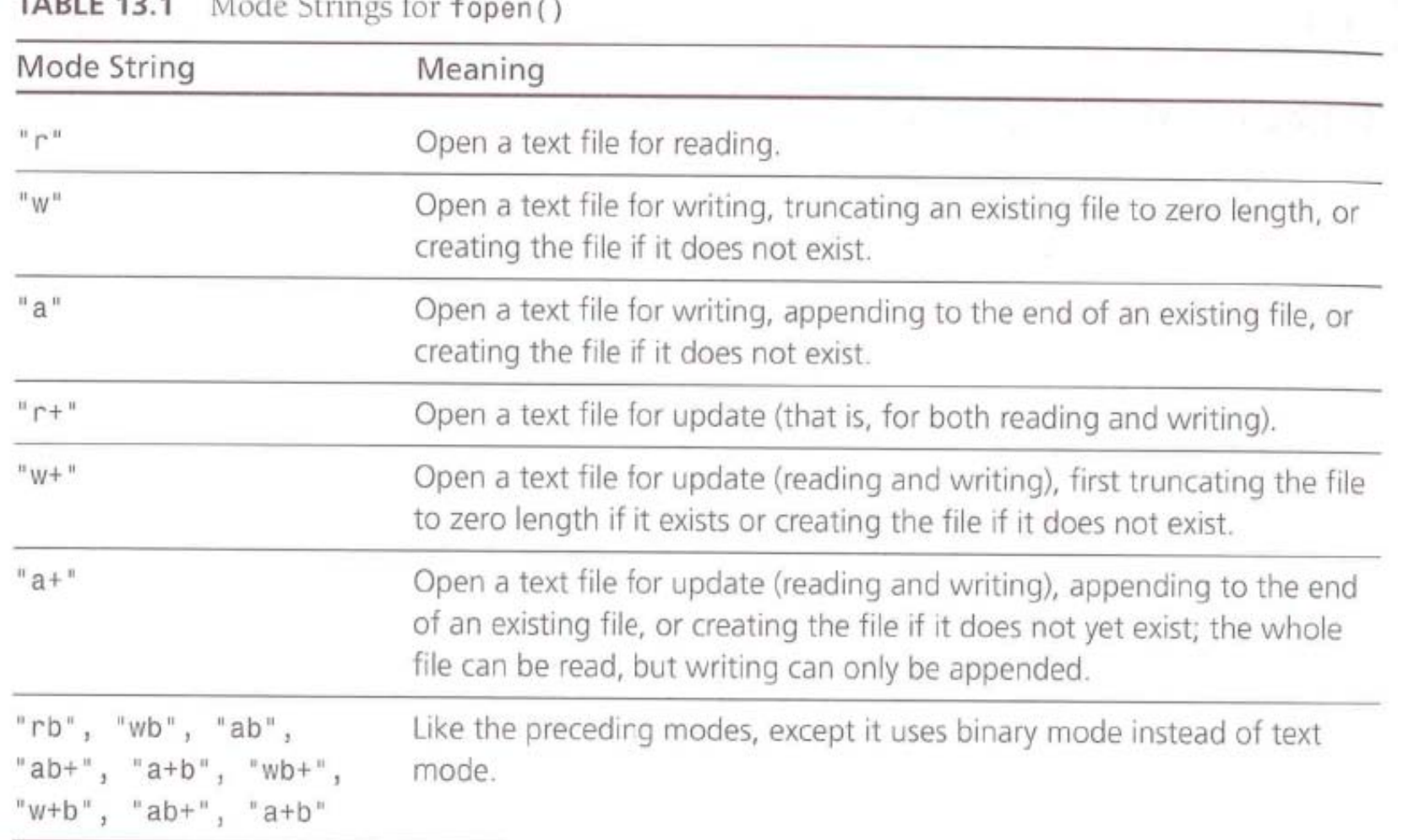

contractors. TABLE AB A  $\sim$   $\sim$  $-1.6$ - 14

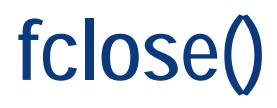

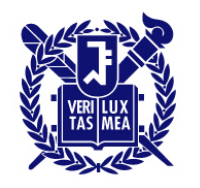

SEOUL NATIONAL UNIVERSITY

- fclose()
	- Closes the file
	- flushes buffers as needed
	- Returns a value of 0 if successful, and EOF if not.
	- Ex)
		- if (fclose(fp)  $!= 0$ )

Printf("%s 파일을 닫는데 에러가 발생했습니다.\n", argv[1]);

– Fclose() can file if

The disk is full, the floppy disk has been removed or there has been an I/O error

# **Other functions fgets(), feof()**

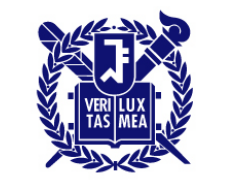

**SEOUL NATIONAL UNIVERSITY** 

- fgets()
	- Reads input through the first new line character until one fewer than the upper limit of character is read, or until the end of file is found. (한줄씩 읽는다)

– fgets(<u>buf, MAX, fp</u>); ex) fgets(s,256,fp) Name of char array Maximum size of the string Pointer to FILE

- feof()
	- Returns nonzero if the last input detected the end-of-file (true).
	- Returns zero otherwise (false) ex) feof(fp)

# **Other functions getc(), putc()**

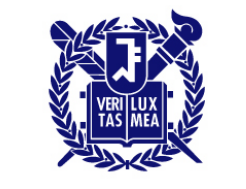

- getc(): get a character from a file
	- $-$  ch = getc(fp); //need to tell which file you are using
	- $-$  ch = getchar();
- putc(): put the character into the file
	- $-$  putc(ch, fp);
	- $-$  putchar(ch);  $=$  putc(ch,stdout);

# **End-Of-File (EOF)**

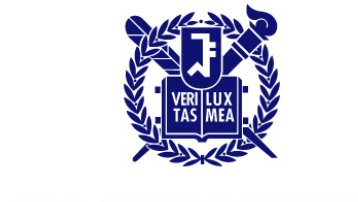

- The getc() function returns the special value EOF when it reach the end of the file
- To avoid problems attempting to read an empty file, use an entry-condition loop for file input.

```
// good design #1
          // int to hold EOF
int ch;
FILE * fp;
fp = fopen("wacky.txt", "r");
ch = getc(fp): // get initial input
while (ch != EOF)putchar(ch); // process input
   ch = getc(fp); // get next input
```
#### **Writing a file an example (helloworld.c)**

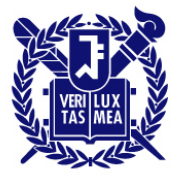

```
#include~<stdio,h>2詎 int main(void)
 3H
    \left\{ \right.4\frac{3}{3}FILE * fp;\begin{array}{c}\n5 \\
7\n\end{array}//fp = fopen("c://program files//hello.txt", "w");
          fp = fopen("hello.txt", "w");
 \frac{8}{9}if(fp == NULL)10<sub>1</sub>return 0:
11
          fprint(f(p, "xs", "Hello World!");121314fclose(fp)15<sub>1</sub>16
          return 0:
17]
18∐ l
```
#### **Writing a file another example (write.c)**

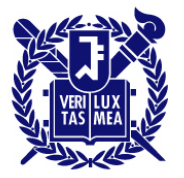

```
#include satdio.h>
 2imit main(void)
 31
    \frac{1}{2}|4|FILE * f p;\mathbf{5}\intint a = 100, b = 5, c = 40;
 6<sup>1</sup>int x = 1, y = 10, z = 100;
 \overline{7}char delm[] = "----====-----#n";
 \overline{8}gi
          fp = fopen("file2.txt", "w")10if (fp == NULL)11]
                return 0:
127/ fputs(delm, fp);
13<sup>3</sup>fprintf(fp,"%s",delm);
          <u>fprintf(fp. "%4d%4d%4d\n%4d%4d%4d\n", a. b. c. x. v. z);</u>
14<sup>3</sup>15<sub>5</sub>fputs(delm, fp);16<sup>1</sup>fclose(fp);
17
18<sup>3</sup>return 0:
19
20iL
```
#### **Reading/Writing a binary File an example**

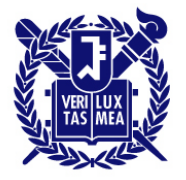

**SEOUL NATIONAL UNIVERSITY** 

Double num =  $1./3.$ ;

fprintf(fp, "%f", num);

- Saves num as a string of eight characters: 0.333333. or 0.33 with %.2f specifier  $\rightarrow$  results in different values being stored.
- When a data is stored in a file using the sme representation that the program uses  $\rightarrow$  data is stored in binary form
- 바이너리 파일은 문자, 행바꿈 문자, 제어 코드 등을 구별하지 않고 똑 같은 데이터로 취급한다.
- Add 'b' in open mode. Ex)  $fp = fopen("file4.dat", "wb")$

#### **Reading/Writing a binary File an example**

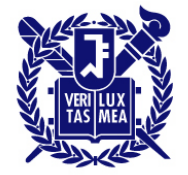

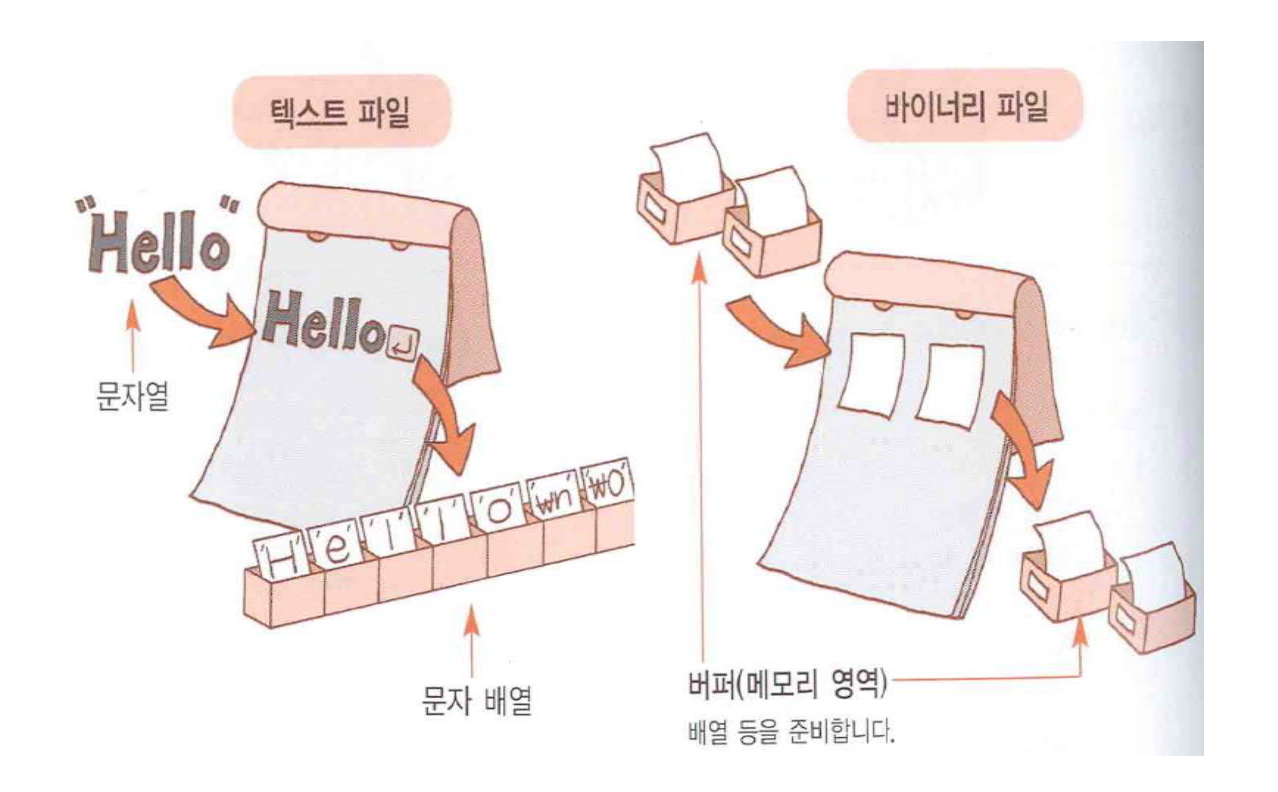

#### **Reading/Writing a binary File an example**

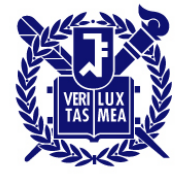

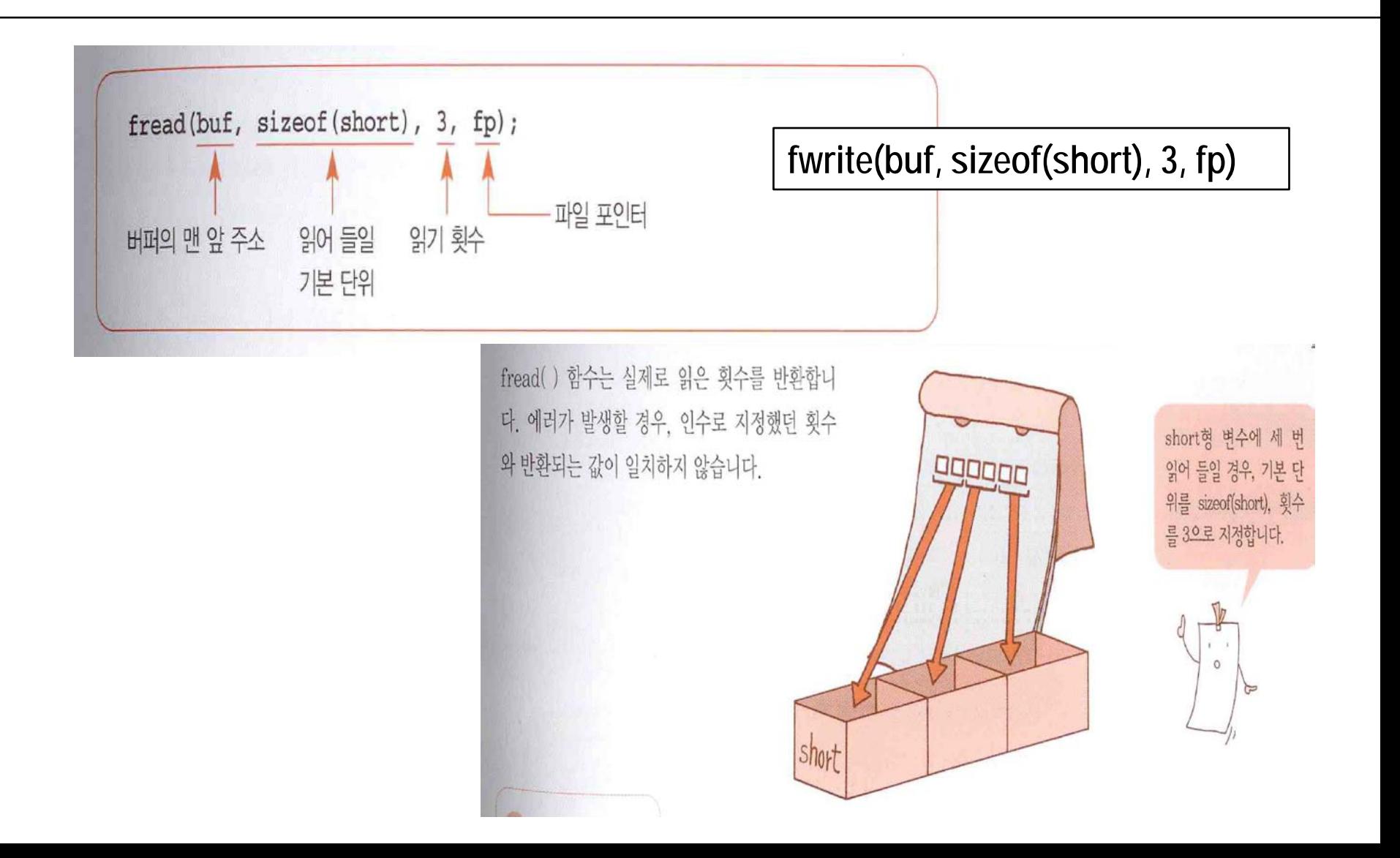

## **Reading/Writing a binary File an example (binary.c)**

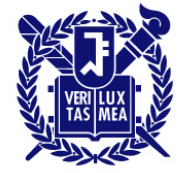

```
#include~estdin.h>2\frac{1}{2} int main(void)
 \begin{bmatrix} 4 \ 4 \end{bmatrix} is a different way file has a different way of \begin{bmatrix} 6 \ 4 \end{bmatrix} is a different way of \begin{bmatrix} 6 \ 4 \end{bmatrix}6
         char filename[] = "bintest.dat";
 7
         int buf w[10], buf r[10];
 8
          int i:
 9
10<sup>1</sup>for (i = 0; i < 10; i++)buf_w[i] = (i+1)*10;
1112Binary file 에서는 fwrite()와 fread()를 쓴다.if(!(fp = fopen(filename, "wb")))13<sup>5</sup>14return 0:
15<sup>1</sup>if(fwrite(buf_w, sizeof(int), 10, fp) != 10) {
16fclose(fp)17return 0;
18<sup>1</sup>19<sup>1</sup>fclose(fp)20
21if(!(fp = fopen(filename, "rb")))22
               return 0;
23<sup>5</sup>if(fread(huf r, sizenf(int), 10, fo) != 10)24fclose(fp)25
              return 0;
26
27
         fclose(fp)28
                                                       C:\Windows\system32\cmd.exe
29
         for(i = 0; i < 10; i++)10 20 30 40 50 60 70 80 90 100 계속하려면 아무 키!
              printf("Xd", but_r[i]);30
31
32
         return 0;
33⊪}
```
# **Appending**

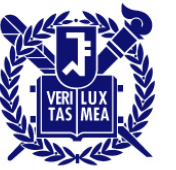

```
日/* addaword.c -- fprintf(), fscanf(), rewind()를 사용한다 */
                                                                    SEOUL NATIONAL UNIVERSITY
 #include~<stdio.h>
 #inc lude ~estdlib.h>
 #define MAX 40
\Box int main(void)
 ₹
     FILE *fp;
     char words[MAX];
     if (fp = fopen("wordy")"a+") == NULL€
        fprintf(stdout, "\"wordy\" 파일을 열 수 없습니다.\n");
        exit(1)Y
     puts("파일에 추가할 단어들을 입력하시오, 입력을 끝내려면");
     puts("라인의 시작 위치에서 Enter 키를 누르시오.");
     while (gets(words) != NULL && words[0] != '\0')
        fprintf(fp, "%s", words);
     puts("파일의 내용:");
                         /* 파일의 시작으로 돌아간다 */
     rewind(fp)while (fscanf(fp, "xs", words) == 1)puts(words);
                              fclose(fp) returns zero when it succeedif (fclose(fp) != 0)fprintf(stderr, "파일을 닫는 데 에러가 발생했습니다.\n");
     return 0;
 ł
```
#### **Appending**

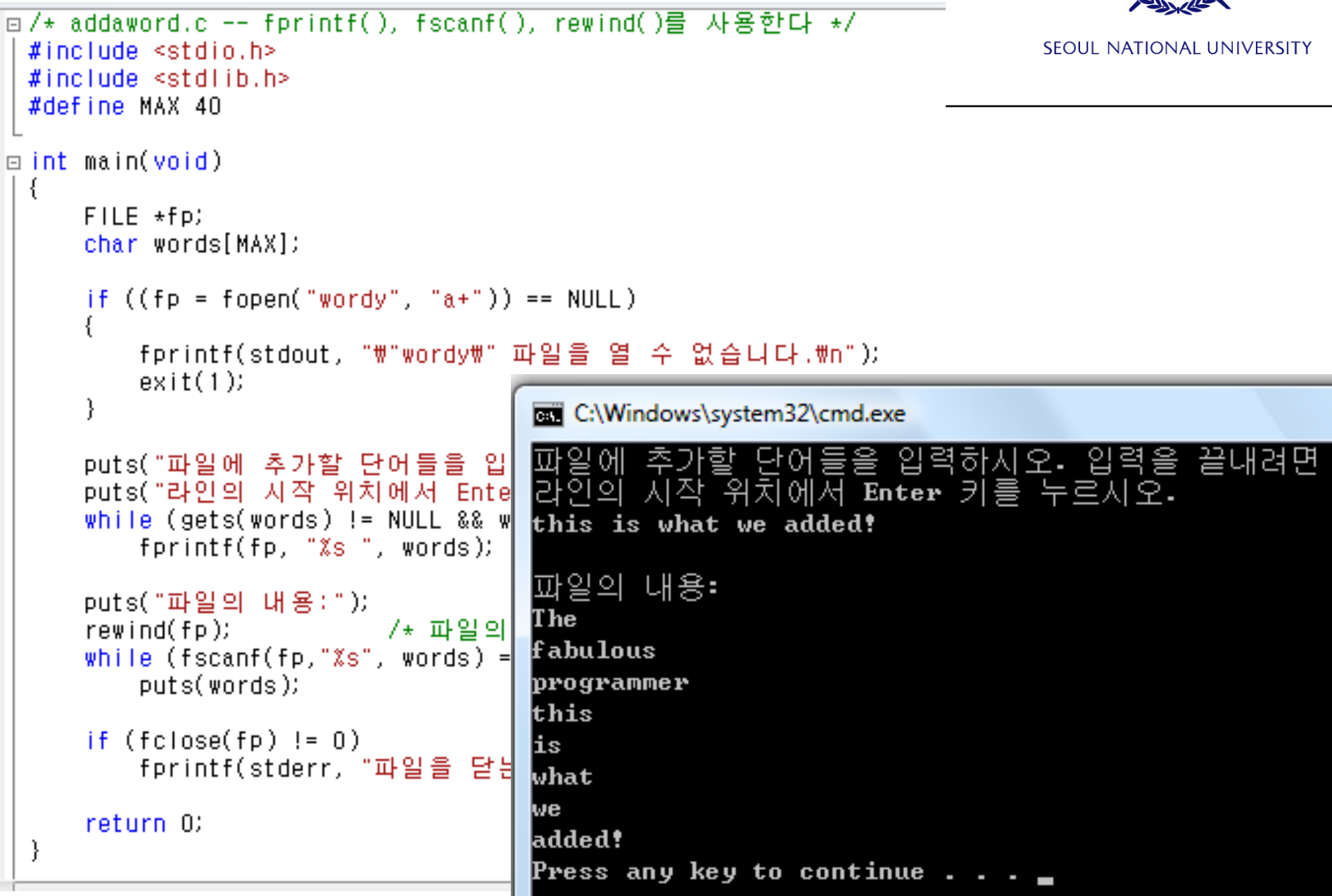

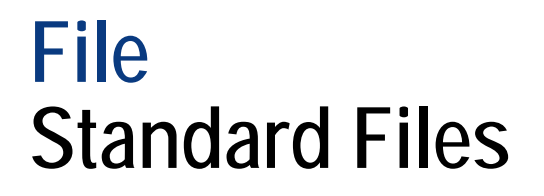

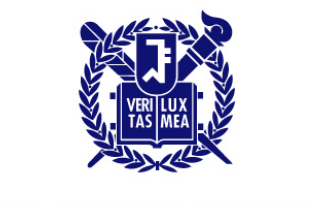

- In C, printer, monitor, keyboards can be considered as a 'file' --???
- There are three file pointers: stdin, stdout, stderr

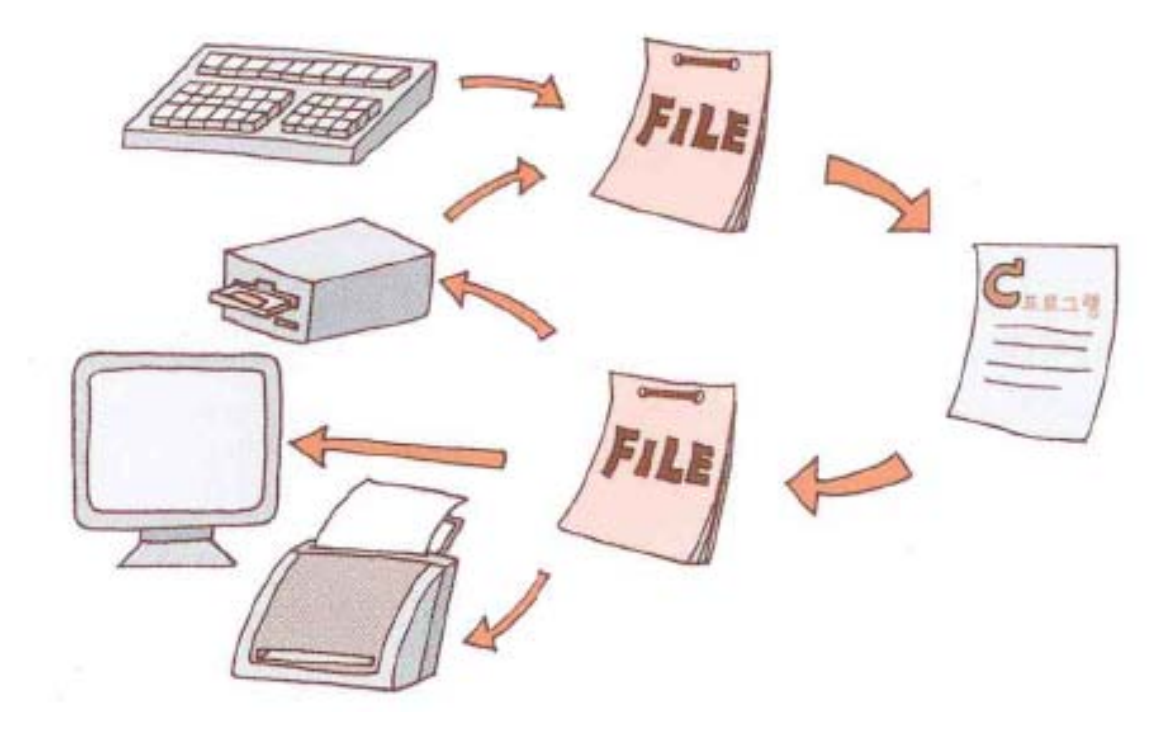

# • Standard input

**Standard Files**

**File**

- stdin: 키보드로부터 입력을 받는 파일 포인터
- Standard output file
	- stdout: 표준출력장치 (모니터)에 출력할 때의 파일 포인터
- Standard error output file
	- stderr: 표준에러추력장치(모니터)에 출력할 때의 파일 포인터

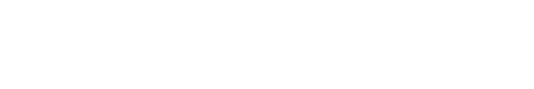

키보드 입력

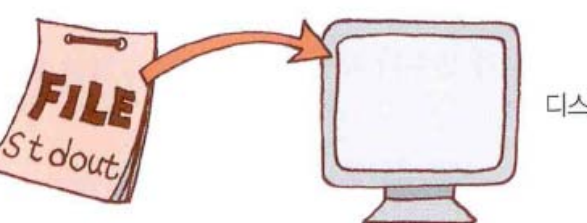

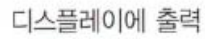

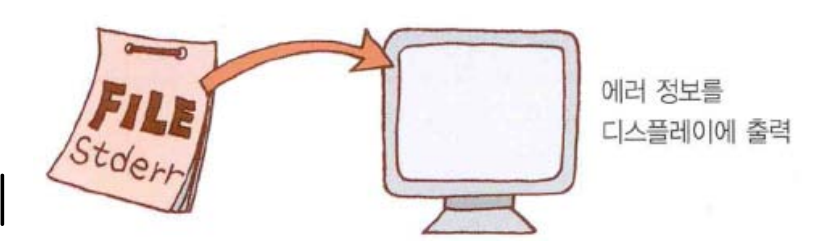

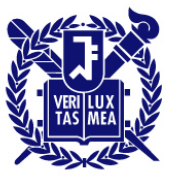

#### **File Standard Files**

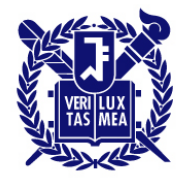

SEOUL NATIONAL UNIVERSITY

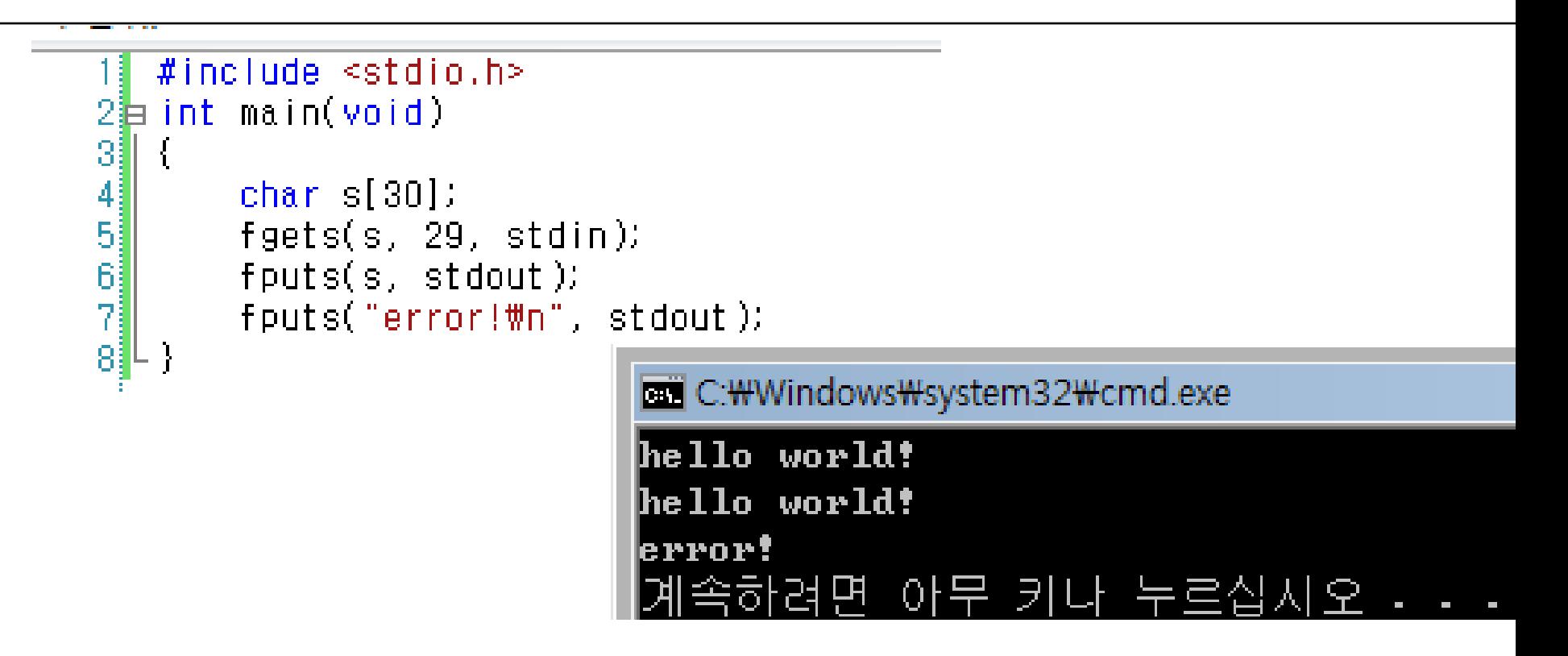

printf("%s",delm); **←→** fprintf(stdout, "%d", delm)

#### **Random access fseek(), ftell() – reverse.c**

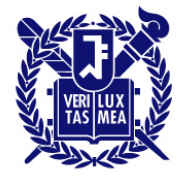

```
□ /* reverse.c -- 파일을 뒤에서부터 거꾸로 표시한다 */
 \#include <stdio.h>
 #include stdlib.h>
 #define CNTL_Z '\032' /* DOS 텍스트 파일에서 파일의 끝 표지 */
L#define SLEN 50.
\equiv int main(void)
 -{
     char file[SLEN];
     char ch:
     FILE * fp;Tong count, Tast;
     puts("처리할 파일의 이름을 입력하시오;");
     gets(file);
     if ((fp = fopen(file, "rb")) == NULL)/* 읽기 전용, 바이너리 모드 */
        printf("%s 파일을 열 수 없습니다.\n", file);
        exit(1)λ.
     fseek(fp, OL, SEEKLEND); /* 파일의 끝으로 간다 */
     last = ftell(fp))넙/* SEEKLEND가 지원되지 않는다면, 다음과 같이 사용한다 - */
 /* last = 0;
     while (\text{getc}(\text{fp}) \text{ != } \text{E0F})last++;+/-for (count = last- 1; count >= 0; count--)
        fseek(fp, count, SEEK_SET); /* 뒤로 간다 ... */
        ch = getc(fp);/* DOS용이다, Unix에서도 동작한다 */
        if (ch != CNTL_2 && ch != \forall \pi)
            putchar(ch);putchar("\n");
    fclose(fp)return 0;
```
## **Random access fseek(), ftell()**

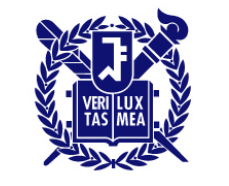

**SEOUL NATIONAL UNIVERSITY** 

- fseek(FILE pointer, offset, mode) ex) fseek(fp, 2L, SEEK\_END) **How far to move from the starting point, in** *long* **type SEEK\_SET : Beginning of file SEEK\_CUR : Current position SEEK\_END : End of file**
- Ex)
- 
- fseek(fp, 10L, SEEK\_SET): // go 10 bytes into the file
- 

fseek(fp, OL, SEEK\_SET);  $\frac{1}{2}$  // go to the beginning of the file

- 
- fseek(fp, -10L, SEEK\_END); *//* back up 10 bytes from the end of the file

#### **Random access fseek(), ftell()**

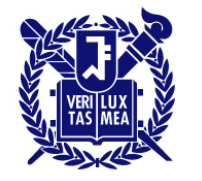

SEOUL NATIONAL UNIVERSITY

• Ftell() returns the current file location.

# **Summary of functions for I/O**

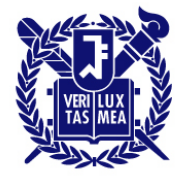

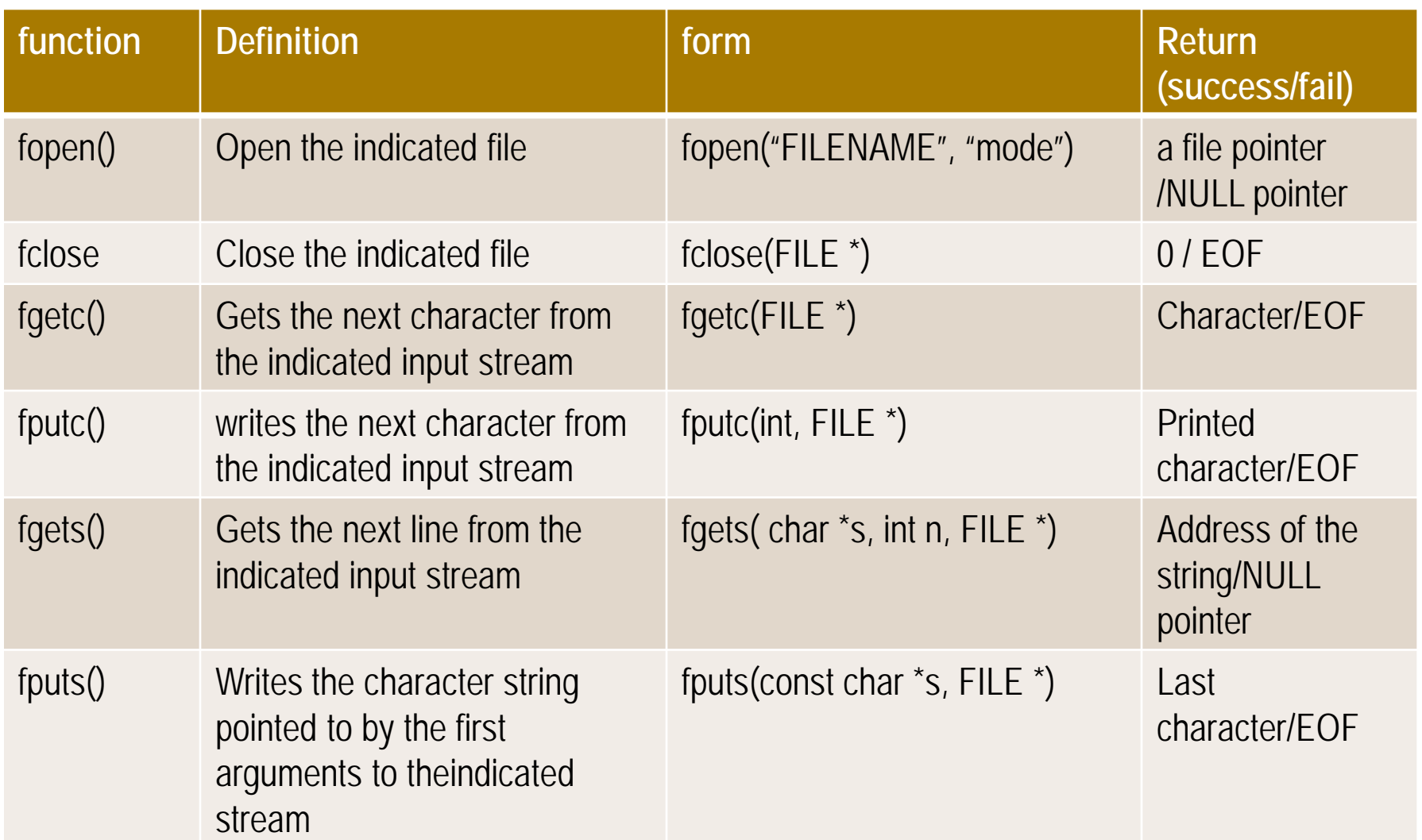

# **Summary of functions for I/O**

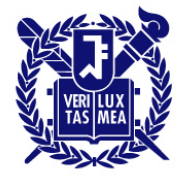

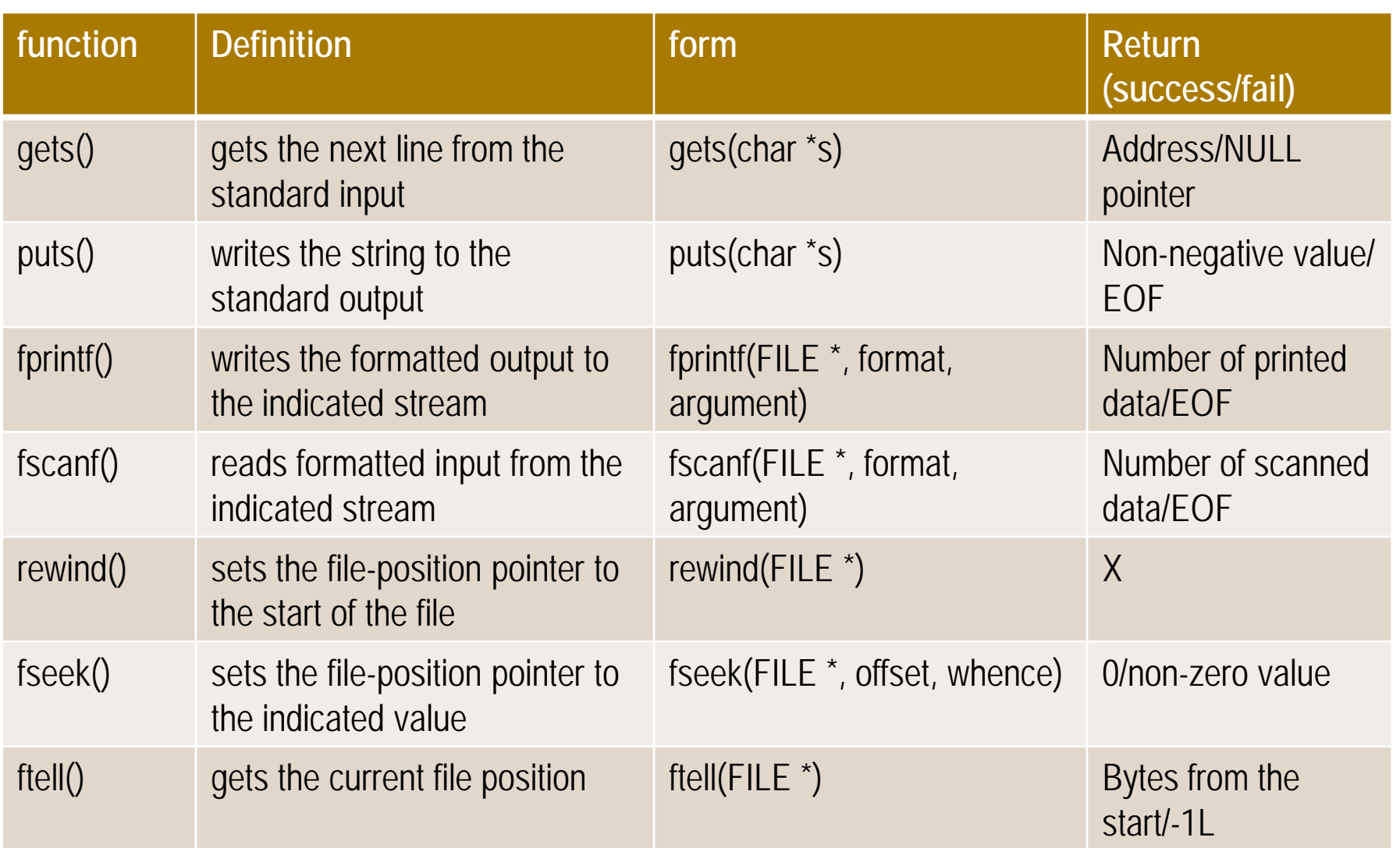

#### **Exercise Homework 6.**

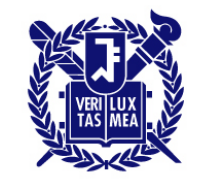

**SEOUL NATIONAL UNIVERSITY** 

- Homework 6.1.
	- Rewrite your program for homework 5.1 so that the main tasks are performed by functions instead of in main(). Please refer to array2d.c in the textbook.

1. Monthly temperature data of the past three years are given in the below. Write a program that finds the yearly average temperature and monthly average temperature for the past three years.

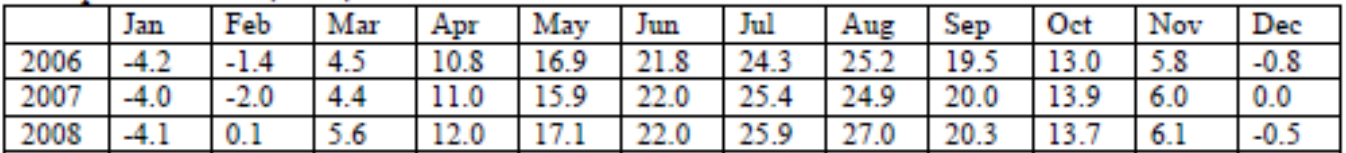

Temperature data (in °C):

The program may produce results similar to the followings.

The yearly average temperature during 2006 - 2008: 2006 2007 2008 XXX XXX XXX

The monthly average temperature during 2006-2008:

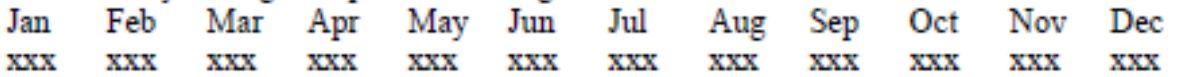

#### **Exercise Homework 6.**

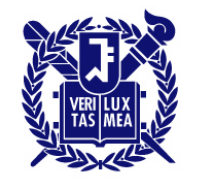

**SEOUL NATIONAL UNIVERSITY** 

- Homework 6.2.
	- Rewrite your program for homework 5.1 using file input and output. Make a input text fie based on the temperature data and make a program that generate the output as a file format.

1. Monthly temperature data of the past three years are given in the below. Write a program that finds the yearly average temperature and monthly average temperature for the past three years.

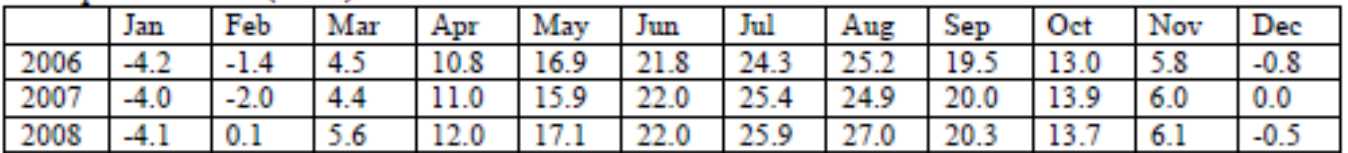

Temperature data (in °C):

The program may produce results similar to the followings.

The yearly average temperature during 2006 - 2008: 2006 2007 2008 XXX XXX XXX

The monthly average temperature during 2006-2008:

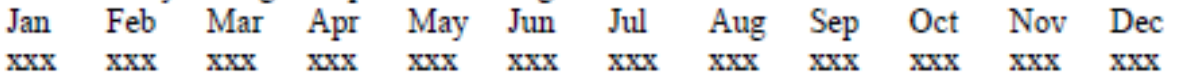

## **Today Chapter 13**

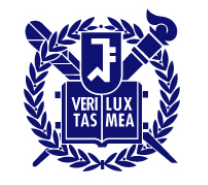

- File input and output
- Reading data from a file
- Writing data to a file
- Using Binary file
- Various functions: fopen(), fclose(), fgetc(), fgets(), fputc(), fputs(), gets(), puts(), fprintf(), fscanf(), rewind(), fseek(), ftell()